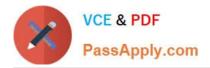

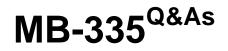

Microsoft Dynamics 365 Supply Chain Management Functional Consultant Expert

# Pass Microsoft MB-335 Exam with 100% Guarantee

Free Download Real Questions & Answers **PDF** and **VCE** file from:

https://www.passapply.com/mb-335.html

# 100% Passing Guarantee 100% Money Back Assurance

Following Questions and Answers are all new published by Microsoft Official Exam Center

Instant Download After Purchase

- 100% Money Back Guarantee
- 😳 365 Days Free Update
- 800,000+ Satisfied Customers

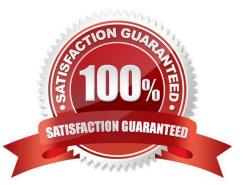

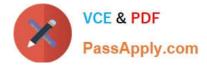

### **QUESTION 1**

A manufacturing company uses time and attendance in Dynamics 365 Supply Chain Management.

An employee discovers an error after a time and attendance record is approved and transferred. The payroll transfer has not been run. However, the time has been posted against the production order.

You need to reverse the transferred registrations.

What happens to the production order time posting?

- A. The Production Report as Finished journal is posted.
- B. Transactions are offset and neutralized.
- C. Negative values are offset through manual posting.
- D. The production order is ended.

Correct Answer: B

Time and attendance, reversing transferred registrations The task of reversing transactions ?rolling them back ?can be done until the time when the payroll period\\'s pay transfer is run. This means that payroll data has been transferred to an external file. When reversed, all registrations are withdrawn, and any transactions posted on production orders or projects are offset and neutralized.

Reference: https://docs.microsoft.com/en-us/dynamics365/supply-chain/production-control/time- attendance-registrations

## **QUESTION 2**

You need to track the cost of donating leftover flour and sugar to local food banks. Which production option should you configure?

- A. by-product
- B. scrap percentage
- C. batch attribute
- D. catch weight
- Correct Answer: A

Leftover flour and sugar from production runs are collected, packaged, and donated to local food banks if the amount is too small to use in other runs.

By-products are materials of value that are produced as a residual of, or incidental to, the production process. Byproducts can be recycled, sold as is, or used for other purposes. You can set up by-products to contribute costs, burden, to the overall production process. Reference: https://docs.microsoft.com/en-us/dynamicsax-2012/appuseritpro/about-co-products-and-by- products

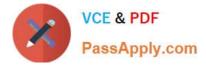

### **QUESTION 3**

A manufacturing plant uses Lean process. You plan to outsource a painting operation to a subcontracting vendor. You create a service item named SP-01 to represent the painting service.

You need to create a subcontracting activity for the painting service.

Solution:

1.) Create a vendor warehouse for the subcontracting vendor 2.) Create a vendor resource and add it to a new work cell for outsource painting 3.) Create a production flow transfer activity and specify the vendor warehouse as the target

warehouse

Does this solution meet the goal?

A. Yes

B. No

Correct Answer: B

#### **QUESTION 4**

A manufacturer is implementing Dynamics 365 Supply Chain Management with warehouse management processes (WMS).

Warehouse workers use hand-held devices to pick and stage batch-tracked products for production. The warehouse manager requires that products are removed from on-hand inventory and consumed when they are picked and staged for

production.

You need to remove the products from on-hand inventory.

What should you configure?

A. mobile device menu item, start production order

- B. flushing principle, available al location
- C. flushing principle, start
- D. manufacturing execution, job card device

Correct Answer: C

# **QUESTION 5**

You need to configure the system to track the cost and delivery performance of VendorX. Which two actions should you perform? Each correct answer presents a complete solution.

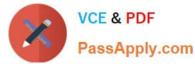

- A. Create a service product and set Stocked product = No.
- B. Add an activity to the production route for deliveries.
- C. Add an activity to the production flow for deliveries.
- D. Create a service product and set Stocked product = Yes.

Correct Answer: BD

Subcontracting of route operations To use subcontracting of route operations for production or batch orders, the service product that is used for the procurement of the service must be defined as a product of the Service type. Additionally, it must have an item model group that has the Stocked product option under Inventory policy set to Yes. This option defines whether a product is accounted as inventory on product receipt (Stocked product = Yes), or whether the product is expensed on a profit and loss account (Stocked product = No). Although this behavior might seem contradictory, it\\'s based on the fact that only products that have this policy will create inventory transactions that can be used in cost control to calculate planned cost and determine the actual cost when a production order is ended.

Reference: https://docs.microsoft.com/en-us/dynamics365/supply-chain/production-control/manage- subcontract-work-production

Latest MB-335 Dumps

MB-335 Practice Test

MB-335 Study Guide